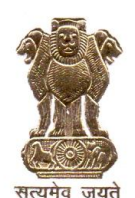

अशीम खराना (भा.प्र.से.) **AISHIPI Ashim Khurana (IAS)** Chairman

भारत सरकार कर्मचारी चयन आयोग **GOVERNMENT OF INDIA STAFF SELECTION COMMISSION** ब्लाक-12, केन्द्रीय कार्यालय परिसर लोधी रोड, नई दिल्ली-110003 Block-12, C.G.O. Complex, Lodhi Road New Delhi-110003 Tel. Off: 011-24361359, 24366057 Fax: 011-24360120

Dear Candidates,

The Commission has declared the final result of CGLE-2015, which is now available on the Staff Selection Commission website.

Earlier, the Commission had indicated a tentative date for  $2.$ declaration of result of CGLE, 2015 as  $30<sup>th</sup>$  May, 2016. However, the Commission while processing the results had to address certain important issues which was done with due diligence though the processes were time consuming. It was for this reason that the results could only be declared on 29<sup>th</sup> June, 2016. However, it may be relevant to mention that the Commission has work assiduously to compress the time schedule for declaration of the result of CGLE, 2015. It may be worth mentioning that during the last three years there has been a progressive decline in the period taken for declaration of the CGLE results. The result for CGLE, 2013 was declared in 26 months, CGLE, 2014 in 19 months and CGLE, 2015 in 13 months. The Commission is committed to further compress time schedules for the declaration of the CGLE result and would work relentlessly to achieve this objective.

 $3.$ It may be pertinent to mention here that during the month of July, 2016, the Commission proposes to declare the results of two examinations viz. (i) SI in CAPFs, ASI in CISF and SI in Delhi Police Examination, 2016-Paper-I (tentatively between 15<sup>th</sup> and 21<sup>st</sup> July, 2016) and (ii) Combined Higher Secondary Level Examination, 2015-Paper-I (tentatively between 23rd and 29th July, 2016).

With best wishes,

Yours sincerely,

(Ashim Khurana) 29<sup>th</sup> June, 2016